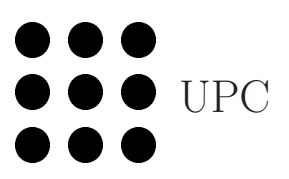

INTRODUCCIÓ A LA INFORMÀTICA Grau en Estadística UB-UPC, nov 2018 Robert Joan-Arinyo

Vectors

#### 1 Definició

Un vector es un objecte del llenguatge **R** tal que:

- 1. Identifica amb un sol nom un conjunt d'unitats d'informació.
- 2. Les informacions son totes del mateix tipus.
- 3. Cada unitat d'informació s'anomena component.
- 4. Cada component s'individualitza mitjançant un índex de tipus enter.

Els vectors del llenguatge R s'usen com a contenidors de conjunts d'informacions generals. En particular, s'usen com a vectors d'espais vectorials de la Matemàtica.

## 2 Operacions de generació de vectors

Per a poder treballar amb un vector, el llenguatge R exigeix que hi hagi una definició o generació prèvia. El llenguatge  $R$  ofereix diverses formes de definició o generació inicial de vectores. Tot seguit veiem les més útils en el nostre curs.

• Declaració inicial

Amb tipus v <- vector("tipus", length=n) Lliure  $v \leftarrow vector()$ 

Entre els tipus bàsics que es poden declarar hi ha: logical, integer i double.

• Construcció directa per concatenació

 $v \leq c(v1, v2, ..., vn)$ 

## 3 Operacions bàsiques amb vectors

```
Nombre de components length(v)
Indexació v[i], 1 <= i <= length(v)
Subvector v[iinf:isup]1 \leq i \in j, isup \leq \text{length}(v)iinf <= isup
Assignació component v[i] <- expressio
                       NOMÉS SI v HA ESTAT CREAT ABANS!
Assignació de vector v1 \leftarrow v2Concatenació posterior v \leftarrow c(v, x)Concatenació anterior v \leftarrow c(x, v)
```
## 4 Lectura d'un vector del teclat

Es considera que la lectura sempre es farà segons ordre creixent dels índexs.

• Acaba amb un RETURN sense dades

 $v \leftarrow \text{scan}()$ 

• Control per programa amb llargada coneguda

```
v \leftarrow vector()n <- scan(n=1, quiet=TRUE)
for (i \in 1:n) {
  x \leftarrow \text{scan}(n=1,quiet=True)v \leftarrow c(v, x)}
```
• Control per programa amb llargada desconeguda i les dades acabades en un valor sentinella.

```
v \leftarrow vector()x \leftarrow \text{scan}(n=1,quiet=TRUE)while (x := \text{sentinella}){
  v \leftarrow c(v, x)x \leftarrow \text{scan}(n=1,quiet=True)}
```
# 5 Lectura d'un vector d'un fitxer

Considerem que el fitxer conté en el primer registre un enter que defineix el nombre de components del vector. Dos exemples de possible lectura dels valors de les components del vector són:

• Sense control

```
f <- file("nomDelFitxer", "r")
v <- scan(f, quiet=TRUE)
close(f)
```
• Amb nombre de components especificat al propi fitxer

```
f <- file("nomDelFitxer", "r")
nComponents <- scan(f, n = 1, quiet=TRUE)
v <- scan(f, n = nComponents, quiet=TRUE)
close(f)
```
# 6 Escriptura d'un vector per pantalla

• Sense control

cat(v)

• Control per programa

```
for (i in 1:length(v)) {
  cat(v[i], "")}
cat("\n'\n
```
## 7 Algunes operacions útils

El llenguatge R disposa d'una gran llibreria d'operacions sobre vectors i matrius. De moment només n'indicarem una.

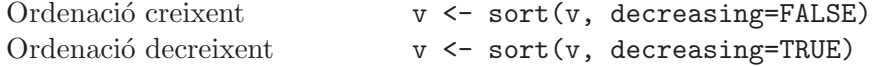